Escal - Test SPIP4 > Pages spéciales > **Contact**

## **Contact**

mercredi 11 février 2009, par [Jean Christophe Villeneuve](https://escal.edu.ac-lyon.fr/spip4test/spip.php?auteur1)

Cette page contact assez élaborée a été, à ses débuts, très largement inspirée de celle proposée sur le site "Les Médecins Maîtres-toile" puis a été entièrement retranscrite en formulaire CVT spip, grâce à l'immense aide de Arnaud Bérard que je remercie énormément.

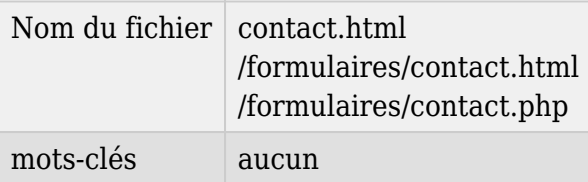

Le paramétrage se fait dans la configuration d'Escal "Colonne principale" → "La page contact".

Tous les champs sont optionnels et on peut même en créer 2 à sa convenance. Elle gère le multilinguisme et permet l'envoi du message à plusieurs destinataires.